# **Table of Contents**

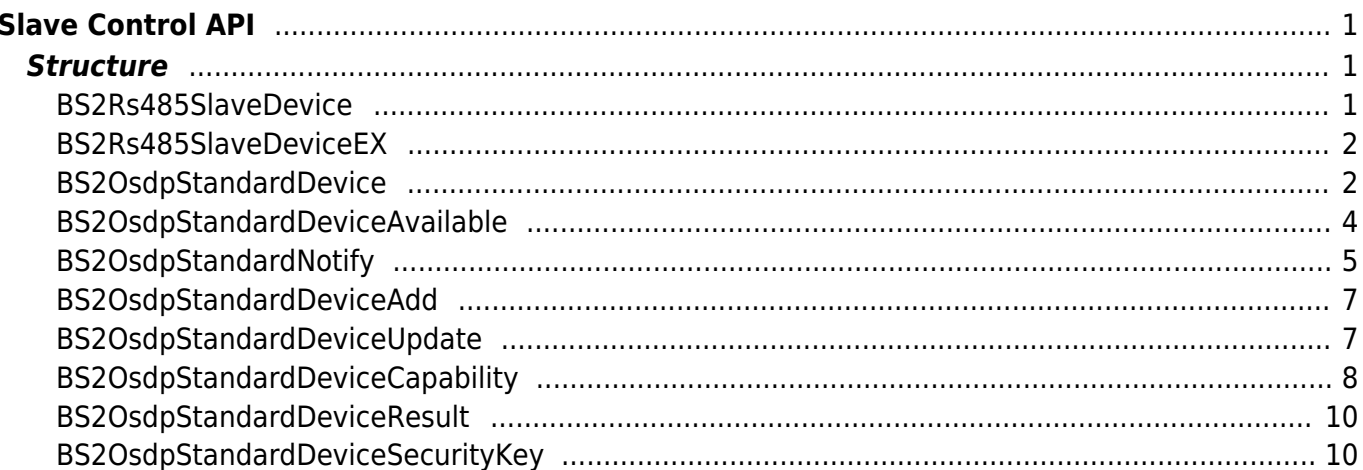

# <span id="page-1-0"></span>**Slave Control API**

API that connects the master and slave device by using the RS-485 network. The v2 devices will now work as a dummy reader when set as a slave device. It will not store any kind of information for user and all will be stored inside the master device. The slave device will send the information scanned, and the matching and access rule check will be done from the master device. The slave device will only receive the result.

- BS2 GetSlaveDevice: Searches a slave device from the RS-485 network.
- BS2 SetSlaveDevice: Add/Modify/Delete a slave device from the master device.
- BS2 GetSlaveExDevice: In case of CoreStation, searches a slave device from the RS-485 network.
- BS2 SetSlaveExDevice: In case of CoreStation, Add/Modify/Delete a slave device from the master device.
- BS2 SearchDevicesCoreStation: Searches CoreStation devices from the current network.
- BS2 SearchDevicesCoreStationEx: [+ 2.6.3] Searches CoreStation devices from the current network with host IP.
- BS2 GetDevicesCoreStation: Gets searched CoreStation devices.

#### **CAUTION**

When the SDK is initialized, there are no information about the slave devices. Therefore, a slave device must be searched or added before controlling.

## <span id="page-1-1"></span>**Structure**

## <span id="page-1-2"></span>**BS2Rs485SlaveDevice**

```
typedef struct {
     uint32_t deviceID;
     uint16_t deviceType;
    uint8 t enableOSDP;
     uint8_t connected;
} BS2Rs485SlaveDevice;
```
1. deviceID Device ID.

2. deviceType Device type.

3. enableOSDP Decides whether to use a slave device.

## 4. connected

Displays whether a slave device is connected to the master device.

## <span id="page-2-0"></span>**BS2Rs485SlaveDeviceEX**

```
typedef struct {
     uint32_t deviceID;
    uint16<sup>t</sup> deviceType;
    uint8 t enableOSDP;
    uint8 t connected;
    uint8 t channelInfo;
    uint8 t reserved[3];
 } BS2Rs485SlaveDeviceEX;
```
1. deviceID Device ID.

2. deviceType Device type.

3. enableOSDP Decides whether to use a slave device.

4. connected Displays whether a slave device is connected to the master device.

5. channelInfo Channel value of slave device.

6. reserved Reserved space.

## <span id="page-2-1"></span>**BS2OsdpStandardDevice**

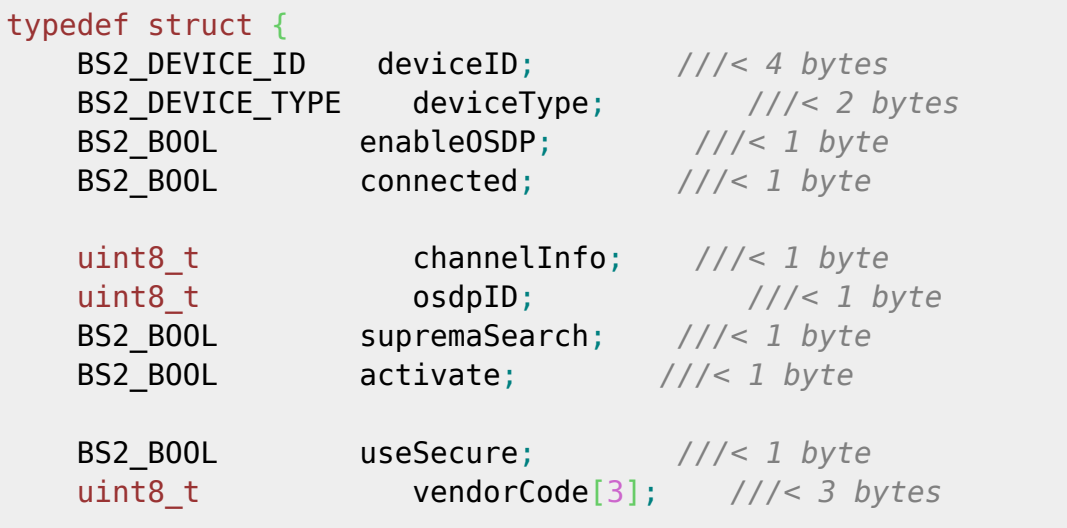

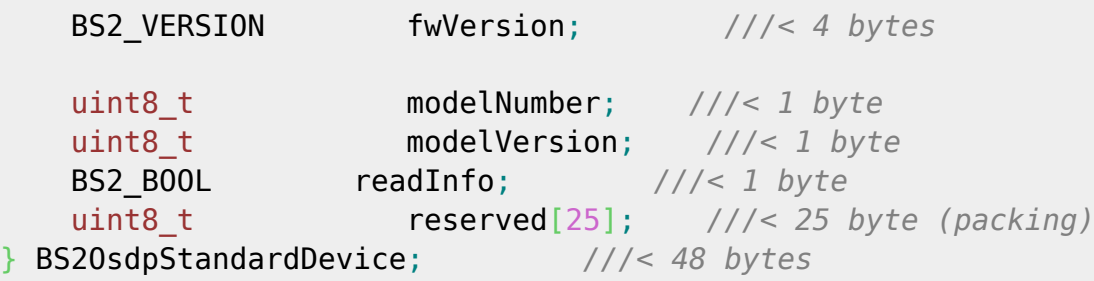

1. deviceID OSDP Device Identifier.

2. deviceType Device type. Usually gets BS2\_DEVICE\_TYPE\_3RD\_OSDP\_DEVICE.

3. enableOSDP Always set to true.

4. connected If true, an OSDP device is currently connected.

#### 5. channelInfo

Connected channel information. CoreStation40 has 5 channels from 0 to 4, it has channel values within this range.

6. osdpID OSDP Identifier.

7. supremaSearch Information that is distinct from existing RS485 that does not support OSDP, and always set to false.

8. activate Regardless of the connection status of the device, you can set whether the connected device is operating, which indicates the activation status of the operation.

#### 9. useSecure

Indicates whether encrypted communication is enabled.

If a separate key is not set, encryption communication is used as the default key, and can be changed with [BS2\\_SetOsdpStandardDeviceSecurityKey.](http://kb.supremainc.com/bs2sdk/doku.php?id=en:bs2_setosdpstandarddevicesecuritykey)

10. vendorCode Unique value of Vendor.

11. fwVersion FW version information of OSDP device.

12. modelNumber Model number of the OSDP device.

13. modelVersion Model version of the OSDP device.

#### 14. readInfo

Indicates whether OSDP device information such as vendorCode, fwVersion, or model has. If it has the OSDP device information, it means that the device has ever been connected to the master device.

15. reserved Reserved Space.

#### <span id="page-4-0"></span>**BS2OsdpStandardDeviceAvailable**

typedef struct { uint8 t channelIndex;  $\frac{1}{2}$  byte BS2\_OSDP\_CHANNEL\_TYPE channelType; *///< 1 byte* uint8 t max0sdpDevice;  $\frac{1}{2}$  byte uint8 t **numOsdpAvailibleDevice**;  $\frac{1}{2}$  byte BS2\_DEVICE\_ID deviceIDs[8]; *///< 4 x 8 = 32 bytes* } BS2OsdpStandardChannelInfo; *///< 36 bytes* typedef struct { uint8\_t numOfChannel; *///< 1 byte* uint8\_t reserved[3]; *///< 3 bytes* BS2OsdpStandardChannelInfo channels[BS2\_RS485\_MAX\_CHANNELS\_EX]; *///< 36 x 8 = 288 bytes* uint8\_t reserved1[32]; *///< 32 bytes* } BS2OsdpStandardDeviceAvailable; *///< 288 bytes + 36* 1. channelIndex OSDP 장치가 연결되어 있는 통신 채널 번호입니다. 2. channelType RS485 통신을 하는 장치가 어떠한 방식으로 연결되어 있는지를 나타냅니다. CoreStation40 기준으로, 할당 가능한 채널은 0~4까지 5개인데, 각 채널내에서는 슈프리마 장치와 OSDP 장치가 혼용되어 운용될어질 수 없습니다. 특정 채널에 연결된 장치가 없는 경우, Suprema 장치든, OSDP 장치이든 연결될 수 있음을 나타내는 0을 갖 습니다. 만일 특정 채널로 Suprema 장치가 연결되면, 이후 해당 채널은 Suprema 장치들의 연결만 허용되며, channelType은 1을 갖습니다. OSDP 장치가 연결되어 있더라도 무시되어집니다. 만일 특정 채널로 OSDP 장치가 연결되면, 이후 해당 채널은 OSDP 장치 연결만 허용되며, channelType은 2 를 갖습니다. Suprema 장치가 연결되어 있더라도 무시되어집니다. CoreStation40 각각의 채널들은 Suprema 장치 채널, OSDP 장치 채널들로 혼용되어 운용될 수 있습니다. 채널에 OSDP로 장치가 연결이되면 허용이 가능한 최대 장치수는 2대로 제한되며, 이미 해당 채널이 최대치 에 도달했으면 channelType은 3을 갖으며 더이상 연결이 불가함을 나타냅니다.

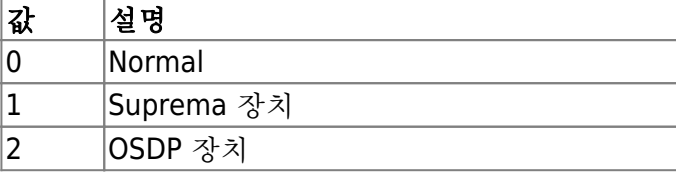

값 설명 3 OSDP 장치 FULL

#### 3. maxOsdpDevice

해당 채널에서 연결 가능한 장치의 최대치를 나타냅니다. channelType이 1이면 32를, 2나 3이면 2를 갖습니다.

#### 4. numOsdpAvailibleDevice

해당 채널에서 현재 연결 가능한 장치수를 나타냅니다.

#### 5. deviceIDs

해당 채널에 연결된(또는 연결될 수 있는) 장치 식별자 리스트입니다.

#### 6. numOfChannel

채널 수 입니다. CoreStation40 기준 5를 갖습니다.

#### 7. reserved

예약된 공간입니다.

#### 8. channels

채널별 OSDP 장치정보입니다. 최대 8개까지 채널정보를 가질 수 있으나, CoreStation40이 5개의 채널을 가지므로 0~4번까지만 유의미합 니다.

#### 9. reserved1

예약된 공간입니다.

## <span id="page-5-0"></span>**BS2OsdpStandardNotify**

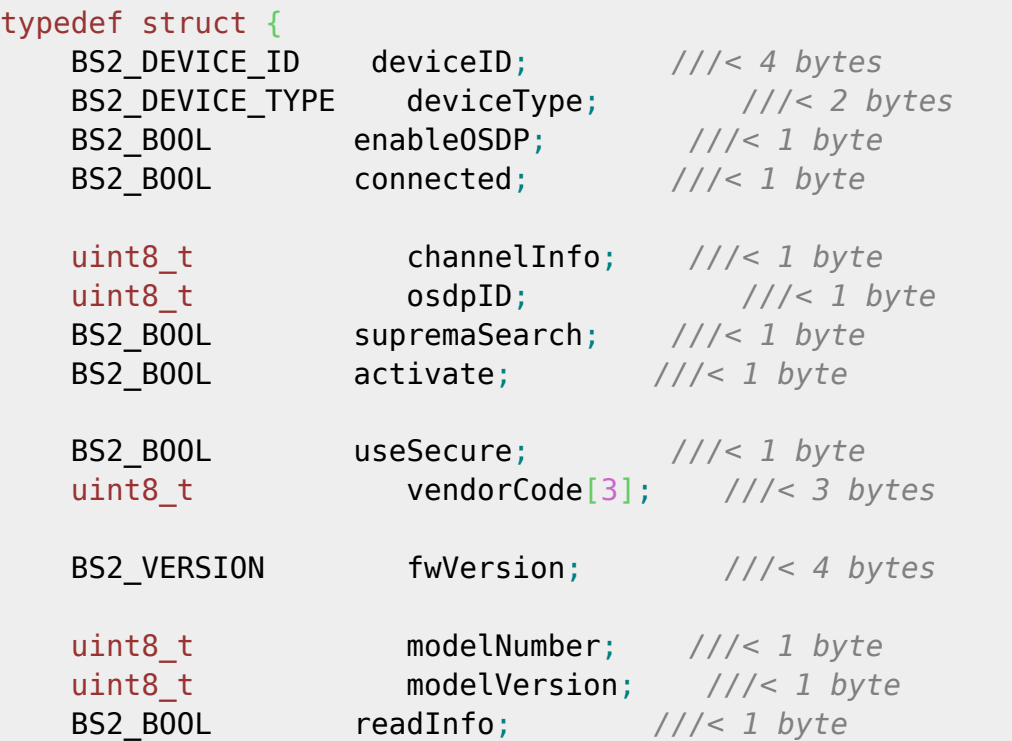

BioStar 2 Device SDK - http://kb.supremainc.com/bs2sdk/

#### uint8\_t reserved[5]; *///< 5 bytes (packing)* } BS2OsdpStandardNotify; *///< 48 bytes*

1. deviceID OSDP Device Identifier.

2. deviceType Device type. Usually gets BS2\_DEVICE\_TYPE\_3RD\_OSDP\_DEVICE.

3. enableOSDP Always set to true.

4. connected If true, an OSDP device is currently connected.

5. channelInfo

Connected channel information. CoreStation40 has 5 channels from 0 to 4, it has channel values within this range.

6. osdpID OSDP Identifier.

7. supremaSearch Information that is distinct from existing RS485 that does not support OSDP, and always set to false.

8. activate

Regardless of the connection status of the device, you can set whether the connected device is operating, which indicates the activation status of the operation.

9. useSecure Indicates whether encrypted communication is enabled.

If a separate key is not set, encryption communication is used as the default key, and can be changed with [BS2\\_SetOsdpStandardDeviceSecurityKey.](http://kb.supremainc.com/bs2sdk/doku.php?id=en:bs2_setosdpstandarddevicesecuritykey)

10. vendorCode Unique value of Vendor.

11. fwVersion FW version information of OSDP device.

12. modelNumber Model number of the OSDP device.

13. modelVersion Model version of the OSDP device.

14. readInfo

Indicates whether OSDP device information such as vendorCode, fwVersion, or model has. If it has the OSDP device information, it means that the device has ever been connected to the master device.

15. reserved

<span id="page-7-0"></span>typedef struct {

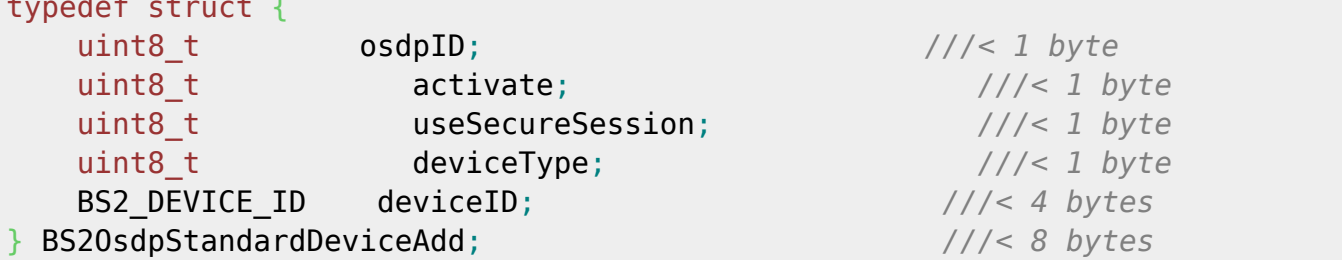

## 1. osdpID

OSDP 식별자입니다. 식별자는 사용자가 직접 0~126 사이의 임의의 값을 지정하여야 합니다. 이 값은 동일 채널 내에서는 중복을 허용하지 않으며, 중복되거나 범위 밖의 값이 지정된 경우 오류를 발생 시킬 수 있습니다. 마스터 장치 내에서 채널이 다르다면 동일한 식별자를 부여하여 장치를 추가 할 수 있습니다.

#### 2. activate

장치 활성화 상태를 지정합니다. 장치의 연결 상태와는 무관하며, false로 설정되면 성공적으로 연결이 되어있더라도 해당 장치의 동작은 무 시됩니다.

#### 3. useSecureSession

암호화 통신 여부를 지정합니다. 별도의 키를 설정하지 않았다면 기본키로 암호화 통신을 수행하며, [BS2\\_SetOsdpStandardDeviceSecurityKey](http://kb.supremainc.com/bs2sdk/doku.php?id=en:bs2_setosdpstandarddevicesecuritykey)로 변경할 수 있습니다.

#### 4. deviceType

장치 유형입니다. BS2\_DEVICE\_TYPE\_3RD\_OSDP\_DEVICE로 설정되어져야 합니다.

5. deviceID

1. osdpID

장치 식별자입니다. 0으로 설정 시 master 장치가 알아서 할당하여 줍니다.

## <span id="page-7-1"></span>**BS2OsdpStandardDeviceUpdate**

```
typedef struct {
   uint8 t osdpID; \frac{1}{2} osdpID; \frac{1}{2} byte
   uint8 t activate; \frac{1}{2} activate; \frac{1}{2} byte
   uint8 t useSecureSession; \frac{1}{2} byte
   uint8 t deviceType; \frac{1}{2} deviceType; \frac{1}{2} byte
   BS2 DEVICE ID deviceID; \frac{1}{2} deviceID;
} BS2OsdpStandardDeviceUpdate; ///< 8 bytes
```
OSDP 식별자입니다. 식별자는 사용자가 직접 0~126 사이의 임의의 값을 지정하여야 합니다. 이 값은 동일 채널 내에서는 중복을 허용하지 않으며, 중복되거나 범위 밖의 값이 지정된 경우 오류를 발생 시킬 수 있습니다. 마스터 장치 내에서 채널이 다르다면 동일한 식별자를 부여하여 장치를 추가 할 수 있습니다.

#### 2. activate

장치 활성화 상태를 지정합니다. 장치의 연결 상태와는 무관하며, false로 설정되면 성공적으로 연결이 되어있더라도 해당 장치의 동작은 무 시됩니다.

#### 3. useSecureSession

암호화 통신 여부를 지정합니다. 별도의 키를 설정하지 않았다면 기본키로 암호화 통신을 수행하며, [BS2\\_SetOsdpStandardDeviceSecurityKey](http://kb.supremainc.com/bs2sdk/doku.php?id=en:bs2_setosdpstandarddevicesecuritykey)로 변경할 수 있습니다.

#### 4. deviceType

장치 유형입니다. BS2\_DEVICE\_TYPE\_3RD\_OSDP\_DEVICE로 설정되어져야 합니다.

#### 5. deviceID

장치 식별자입니다.

## <span id="page-8-0"></span>**BS2OsdpStandardDeviceCapability**

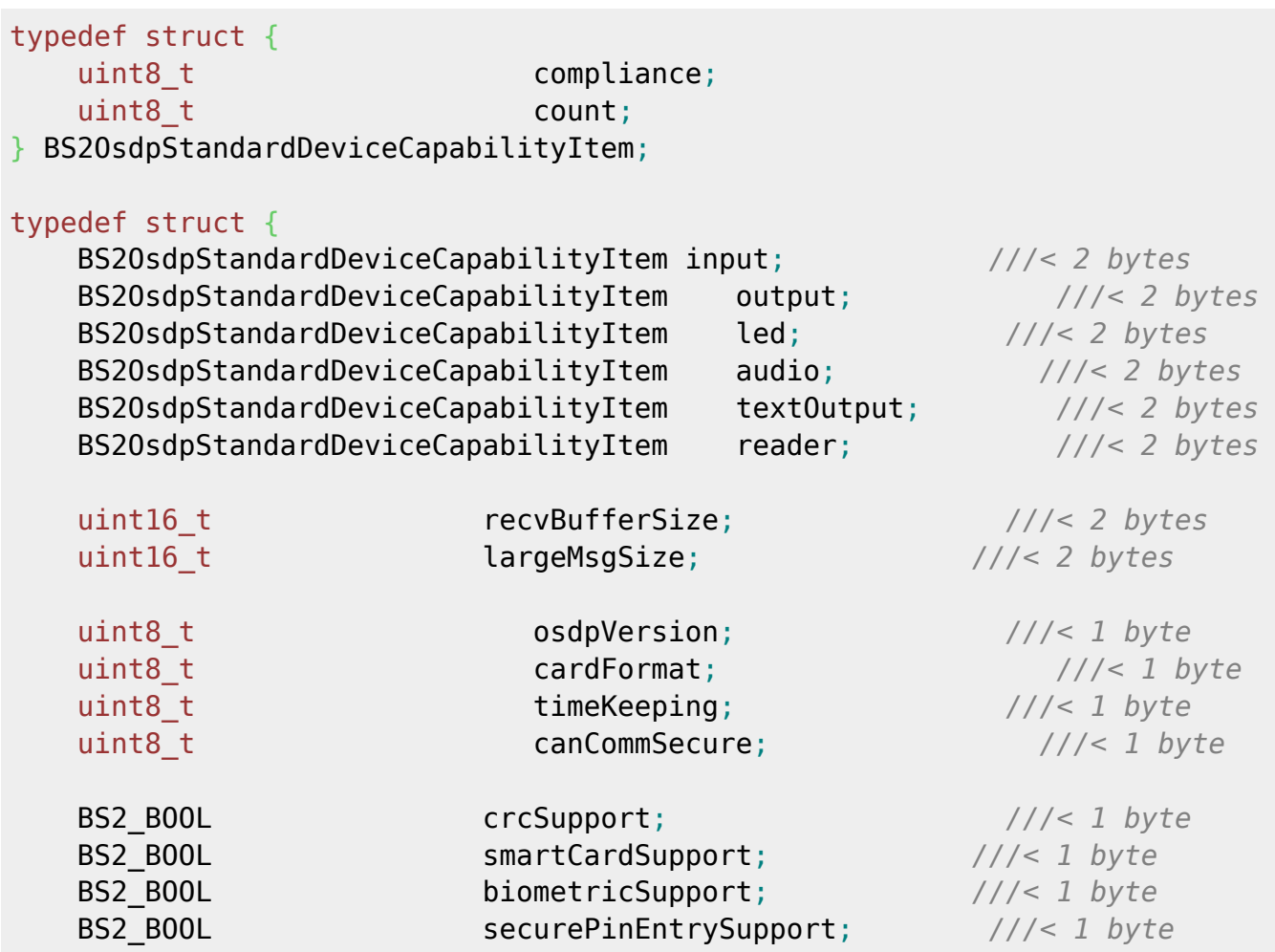

#### 1. compliance

PD의 기능(function)에 따른 준수수준(compliance level)을 나타냅니다. 기능은 input, output, led, audio, textOutput 등이 있으며, 기능 별로 준수수준이 상이하므로 관련 OSDP 문서를 참고바랍니다.

#### 2. count

PD의 기능(function)에 따른 갯수(number of objects)를 의미하는데, 기능 별로 갯수에 부여되는 의미가 다 르므로 관련 OSDP 문서를 참고바랍니다.

#### 3. input

입력(모니터링) 기능을 정의합니다.

#### 4. output

출력 기능을 정의합니다.

#### 5. led

LED 기능을 정의합니다.

#### 6. audio

Buzzer 기능을 정의합니다.

#### 7. textOutput 문자 출력 기능을 정의합니다.

#### 8. reader

지원되는 장치 수를 나타내며, count 정보만 의미를 갖습니다.

#### 9. recvBufferSize PD가 수신할 수 있는 단문 메시지 크기를 나타냅니다.

10. largeMsgSize PD가 처리할 수 있는 장문 메시지의 최대 크기입니다.

#### 11. osdpVersion OSDP 버전입니다.

#### 12. cardFormat

카드 데이터 포멧 기능을 정의하며, 01, 02, 03 중 하나의 값을 갖습니다. OSDP 문서의 카드 데이터 포멧관 련 compliance level을 참고바랍니다.

#### 13. timeKeeping

PD의 날짜 및 시간 정보 유형과 이를 유지하는 것에 대해 나타냅니다. OSDP 2.2에서 이 기능은 사용되지 않 습니다.

#### 14. canCommSecure

#### 2024/05/14 18:56 10/11 10/11 2024/05/14 18:56 5 Slave Control API

보안통신 지원 여부를 나타냅니다.

15. crcSupport 체크섬 지원 여부를 나타냅니다.

16. smartCardSupport 스마트 카드 지원 여부를 나타냅니다.

17. biometricSupport 생체정보 처리가 가능한지를 나타냅니다.

18. securePinEntrySupport SPE(Secure PIN Entry) 지원 여부를 나타냅니다.

19. reserved 예약된 공간입니다.

#### <span id="page-10-0"></span>**BS2OsdpStandardDeviceResult**

```
typedef struct {
     BS2_DEVICE_ID deviceID;
    BS2 OSDP RESULT result;
} BS2OsdpStandardDeviceResult;
```
1. deviceID 장치 식별자입니다.

2. result OSDP 장치 명령 결과 값을 가집니다.

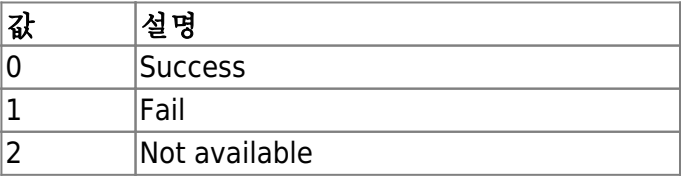

#### <span id="page-10-1"></span>**BS2OsdpStandardDeviceSecurityKey**

```
typedef struct {
     uint8_t key[BS2_OSDP_STANDARD_KEY_SIZE];
   uint8 t reserved[32];
} BS2OsdpStandardDeviceSecurityKey;
```
1. key

OSDP 장치에서 사용할 16byte 크기의 보안키 입니다.

2. reserved

#### From:

<http://kb.supremainc.com/bs2sdk/>- **BioStar 2 Device SDK**

Permanent link: **[http://kb.supremainc.com/bs2sdk/doku.php?id=en:slave\\_control\\_api&rev=1677563839](http://kb.supremainc.com/bs2sdk/doku.php?id=en:slave_control_api&rev=1677563839)**

Last update: **2023/02/28 14:57**